# EXCEL LES FONDAMENTAUX

**Ile-de-France** 

 $e$  cnam

**CODE STAGE TARIF BU-EXC01 1 100 €**

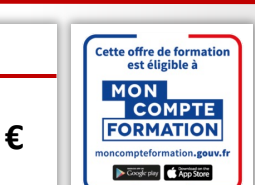

#### **OBJECTIFS**

- Savoir créer, corriger, mettre en forme et imprimer des tableaux
- Utiliser des formules avec des calculs simples
- Créer un graphique simple

#### **PUBLIC**

Être familiarisé avec l'environnement Windows.

**PRÉ-REQUIS**

Futur utilisateur d'EXCEL

#### **MODALITÉS PÉDAGOGIQUES**

**Préparation de votre formation** Questionnaire d'analyse des attentes

#### **Moyens pédagogiques pendant votre formation:**

Utilisation de cas concrets, nombreux exercices Echanges entre les participants et notre expert.

#### **Accompagnement et suivi de la formation**

Elaboration de son plan d'actions personnalisé Possibilité de joindre le formateur post formation

#### **MODALITÉS D'ÉVALUATION**

#### **Évaluation des compétences**

Tests, cas pratiques, exercices

#### **Évaluation de la formation**

Questionnaire de satisfaction stagiaire Synthèse fin de stage du formateur

Passage de la certification ICDL - PCIE

#### **VALIDATION**

Attestation de fin de formation Attestation de présence

**PROGRAMME**

#### **L'Environnement d'Excel Gestion de l'affichage Création d'un tableau**

- Saisir et corriger des cellules
- Se déplacer dans une feuille
- Sélectionner, effacer des cellules
- Utiliser les séries de nombres et de dates

**DUREE : 2 JOURS | A DISTANCE** 

#### **Les objets graphiques**

- Insertion d'une forme / d'une image
- Modifier la disposition des objets graphiques

#### **Gestion des classeurs**

- Ouvrir un nouveau classeur
- Enregistrer, modifier un classeur
- Organiser ses classeurs

#### **Manipulation des feuilles d'un classeur**

- Copier, déplacer, renommer, insérer, supprimer les feuilles
- Définir un groupe de travail

#### **Calculs**

- Effectuer une somme avec l'outil "somme automatique"
- Créer des formules avec les opérateurs arithmétiques
- Générer des calculs de pourcentage
- Utiliser des références relatives et absolues
- Créer une formule avec des fonctions courantes

#### **Mise en forme du tableau**

- Déplacer/copier des cellules
- Travailler en lignes et colonnes : insertion, suppression, hauteur ligne, largeur colonnes
- Afficher/Masquer une ligne ou une colonne
- Modifier la police, la taille, les attributs des caractères
- Changer des alignements et des positions dans les cellules
- Modifier le format des nombres
- Créer des bordures et des motifs
- Appliquer une mise en forme automatique
- Appliquer une mise en forme conditionnelle simple

#### **Les tableaux longs**

- Figer les titres à l'écran
- Gérer les sauts de page

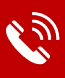

## **Contactez-nous : 01 60 79 87 74**

L'Association de Gestion du Conservatoire national des arts et métiers d'Ile de France (AGCNAM ILE DE FRANCE), association régie par la loi de 1901, : publiée au JO du 18/03/1966, dont le siège social est à Paris (75010) 9 cour des Petites Ecuries, N° Siret : 78515062400365 Code Ape : 8559A, N° URSSAF<br>117 00000 1552588545, organisme de formation enregistré sous le num

# EXCEL LES FONDAMENTAUX

Ile-de-France

 $e$  cnam

**CODE STAGE TARIF BU-EXC01 1 100 €**

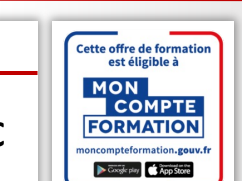

#### **OBJECTIFS**

- Savoir créer, corriger, mettre en forme et imprimer des tableaux
- Utiliser des formules avec des calculs simples
- Créer un graphique simple

#### **PUBLIC**

Être familiarisé avec l'environnement Windows.

**PRÉ-REQUIS**

Futur utilisateur d'EXCEL

#### **MODALITÉS PÉDAGOGIQUES**

**Préparation de votre formation** Questionnaire d'analyse des attentes

#### **Moyens pédagogiques pendant votre formation:**

Utilisation de cas concrets, nombreux exercices Echanges entre les participants et notre expert.

#### **Accompagnement et suivi de la formation**

Elaboration de son plan d'actions personnalisé Possibilité de joindre le formateur post formation

#### **MODALITÉS D'ÉVALUATION**

**Évaluation des compétences**

Tests, cas pratiques, exercices

**Évaluation de la formation** Questionnaire de satisfaction stagiaire Synthèse fin de stage du formateur

Passage de la certification ICDL - PCIE

**VALIDATION** 

Attestation de fin de formation Attestation de présence

### **DUREE : 2 JOURS | A DISTANCE**

#### **PROGRAMME** ïň

#### **Utiliser les filtres automatiques et les tris Filtres et tris par couleur Les graphiques**

- Les différents graphiques disponibles / Créer un graphique
- Modifier les dimensions d'un graphique
- Ajouter des attributs à un graphique (légende, titre…) **Mise en page et impression**
- Définir la zone d'impression / Notion d'échelle
- Ajustement à la page
- Utiliser l'aperçu avant impression
- Mettre en page, visualiser un aperçu et imprimer
- Répéter les titres sur chaque page imprimée
- Créer des en-têtes et des pieds de page

#### **POINTS FORTS**

- Formation adaptée au niveau de la personne à former
- Formation personnalisée aux attentes et besoins de la personne à former

#### **POUR ALLER PLUS LOIN**

- **BU-EXC02** Excel perfectionnement
- **BU-EXC03** Excel Avancé
- **BU-EXC04** EXCEL Expert des tableaux croisés dynamiques

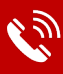

### **Contactez-nous : 01 60 79 87 74**

L'Association de Gestion du Conservatoire national des arts et métiers d'Ile de France (AGCNAM ILE DE FRANCE), association régie par la loi de 1901, : publiée au JO du 18/03/1966, dont le siège social est à Paris (75010) 9 cour des Petites Ecuries, N° Siret : 78515062400365 Code Ape : 8559A, N° URSSAF<br>117 00000 1552588545, organisme de formation enregistré sous le num